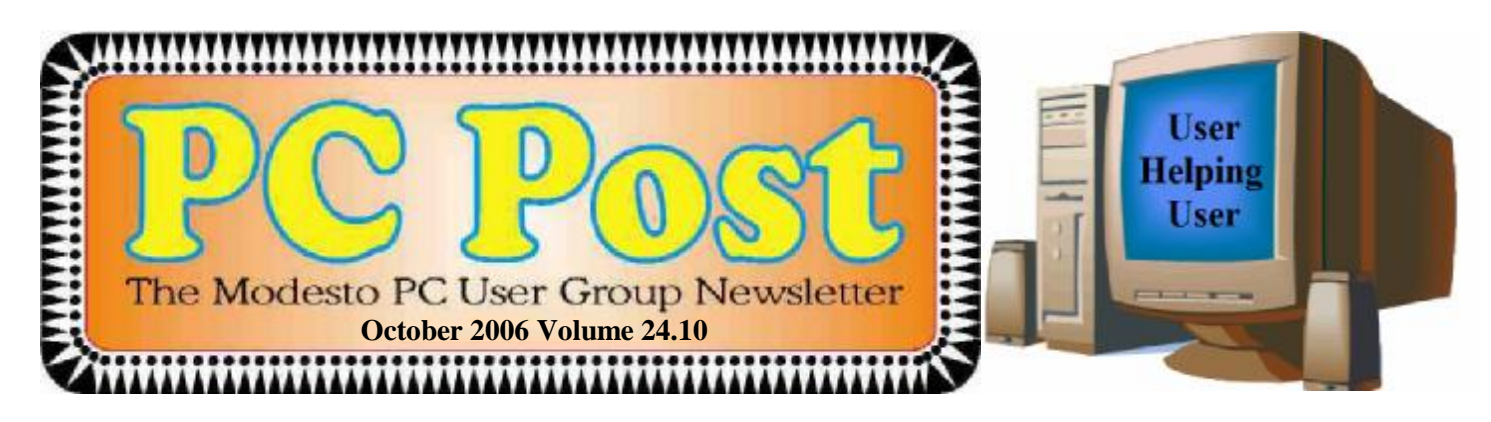

# *Puzzled about how to backup your hard drive? Next MPCUG meeting will reveal all*

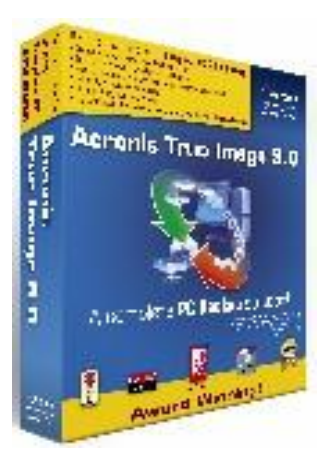

 Hank Mudge, Modesto PC User Group executive board member, will demonstrate the Perfect Backup Approach program, created by Gene Barlow of User Group Relations when members meet on Thursday, Oct. 26

In addition to talking about the Acronis True Image 9.0 Home Backup program, Mudge also will screen the "Perfect Backup Approach" training CD. And he will offer discount coupons to those who attend. These coupons will entitle members to purchase the system for at least one-third less than the market price.

The meeting will begin at 6:30 p.m. with the Random Access Special Interest Group, where members can get their most pressing computer questions answered. After refreshments at 7:30 p.m., Mudge will present his program.

The meeting, as usual, will take place at Destiny Christian Center on Carver Road just south of Roseburg Avenue. Members and friends should park on the south side of the building.

AAAAAAAAAAAAAAAAAAAAAAAAA **For directions to the meeting location see Page 10** 

Next Meeting Thursday, Oct. 26, 7:30 p.m. Random Access SIG 6:30 p.m.

,,,,,,,,,,,,,,,,,,,,,,,,,,,,,

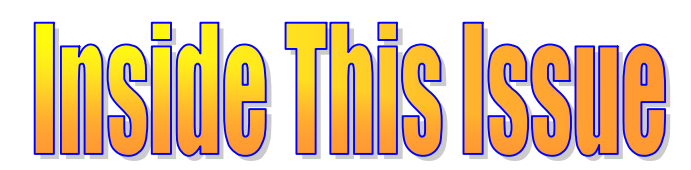

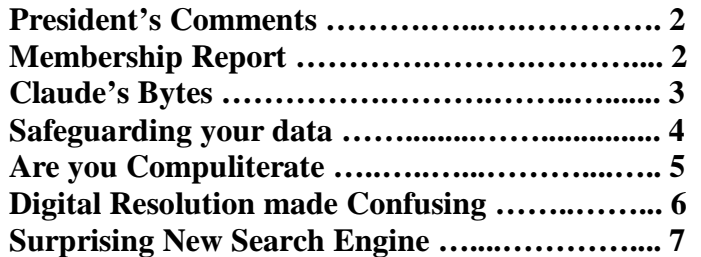

### Next board meeting

Come have dinner with the board, 7 p.m. Wednesday, Nov. 1st, Ridgeway's, Modesto.

**October 2006 Page 1 Be sure and check our web site for last minute information [www.mpcug.net](http://www.mpcug.net)**

**AAAAAAAAAAAAAAAAAA** 

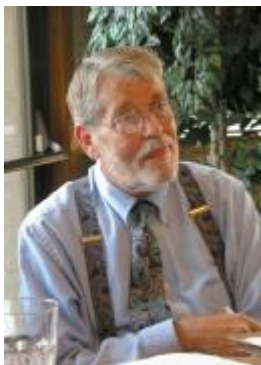

# *President's Report …. Mike Kumler*

Once again, what a great program from Bud! I am sorry I was unable to be there. I am told that a lot of very useful information flowed to the membership.

After our short board meeting last Wednesday, I am heartened by the overall strength of our club. Our membership remains pretty solid with new members replacing the usual attrition expected in any organization. I do, however, encourage all members to think about the club whenever you encounter people who have problems dealing with their systems or people who simply have a keen interest in computing. I realize that this is a small part of most of our lives, but we all have some contacts that could perhaps benefit from member-

ship in our club.

That said, we look forward to some very interesting programs in the next couple of months. Liz is working on a presentation from MPD regarding internet safety for children, and Hank will share with us all we need to know about backup—a very important subject.

Our November meeting will be moved (usual) to the Thursday **after** Thanksgiving (unusual), and since our December meeting falls after Christmas, we will call it our "Holiday" meeting and will be organizing a social/ potluck. More to follow.

In the meantime, remember we are "Users helping Users". Happy computing!!

### *Membership Report …. Hank Mudge* **New Members - Welcome to the Club:**  Sheryl Powell **Members renewing - Thank you for your support:**  Jerry Pack - 5/7 Robert Ritchart - 11/7 John A Schmidt - 11/7 **Members dues expiring in June:**  Dick Currie **Members dues expiring in July:**  Pat Bradbury **Members dues expiring in August:**  Paul Martelli **Members dues expiring in September:**  Donald Thill Joyce Frost Dorothy & Roy Schmidt Elizabeth Adkinson **Members dues expiring in October:**  Glenn Davis Vivian Neumann Dorothy Libby Leonard Olives George McMahon Sid Losher Dan Fiol **Members dues expiring in November:**  Nancy Haneline Johnny L Jones

**Be sure and check out website at least once a week: [www.mpcug.net](http://www.mpcug.net) For the latest club and computer information** 

### *Claude's Bytes ….*

### **By Claude Delphia, Editor Emeritus, Modesto PC User Group**

### **Email complaint number** *1,237.77* **● E-mail Reply All ● Saving digital pics**

**Forwarded email rage** — I just absolutely hate it. None of the readers of the PC Post has done this to me lately, but we all get these emails that start out with hundreds of email addresses showing right at the beginning. Then you have to run down, and down, only to run into more lists of email addresses. After going through this, you finally get to the bottom and there is a short message that it turns out, on checking, to be an urban myth from three years ago. In one case I went back through the message and found that the email was telling me that the message was false, and yet it had never been sent to me before, so I don't know why the person was letting me know that a message I never got was false. Weird. If you are going to forward messages or warnings, PLEASE clean them up, or don't send them. And make sure what you are sending is true. Don't make yourself look like a fool.

**Email response sequence** — I belong to some five organizations where the exchange of emails has become the standard mode of conducting businesses between board members and officers. Without it, it is hard to understand how these organizations could do business. Certainly this is a faster method of conducting business when information is key to getting business done fast.

But here's the problem. Many of those participating in this email process fail to use Reply All. So the Reply ends up going back only to the original sender, and the rest of the people involved don't know that the decision process has been skewed because not everyone sees the response. Please, when you receive an email from your president or chairman which is addressed to a whole group, play fair and hit Reply All, so that everyone can see and be influenced as a group.

**Saving digital photos** — You're out on a trip of a lifetime. You take a thousand photos, most of which can never be duplicated — the boat passing just as the sun sets behind it — and many more examples you can imagine. Then you get back to your lodging and check to see how they turned out and find out that none of them were saved.

I know that pain. I could never find the last photo I took of my mother just weeks before her death. I know I took the photos, and that was back in the film days. Unfortunately, the same thing happens with our digital cameras. A friend related his experience of taking over a 1,000 "art" photos on a trip to another state and then finding the entire memory storage media empty. He no longer relies on a single memory card and he takes the pictures off and puts them on other media back in his lodging each night. These simple steps, and others, can save precious work or memories.

**Phone editing part 2 — In my last Bytes, I wrote about editing my new cell phone via a USB connection to** my computer using special software, and I was somewhat critical. Now that I've had more experience using it, I'm finding it better than I originally thought. It's pretty easy to go in and change or add a new name and number, far easier than editing it on the phone's keypad. I highly recommend this method of adding or chang-

### *SIG Meeting Dates ….*

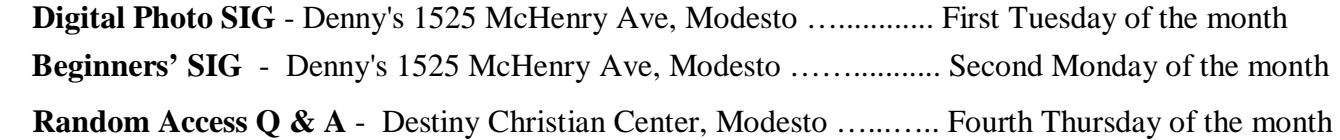

## *Safeguarding Your Data ….U.S. Department of Homeland Security, US-CERT,*

*United States Computer Emergency Readiness Team*

When there are multiple people using your computer and/or you store sensitive personal and work-related data on your computer, it is especially important to take extra security precautions.

#### **Why isn't "more" better?**

Maybe there is an extra software program included with a program you bought. Or perhaps you found a free download online. You may be tempted to install the programs just because you can, or because you think you might use them later. However, even if the source and the software are legitimate, there may be hidden risks. And if other people use your computer, there are additional risks.

These risks become especially important if you use your computer to manage your personal finances (banking, taxes, online bill payment, etc.), store sensitive personal data, or perform work-related activities away from the office. However, there are steps you can take to protect yourself.

#### **How can you protect both your personal and work-related data?**

Use and maintain anti-virus software and a firewall - Protect yourself against viruses and Trojan horses that may steal or modify the data on your own computer and leave you vulnerable by using anti-virus software and a firewall (see Understanding Anti-Virus Software and Understanding Firewalls for more information - http:// [www.us-cert.gov/cas/tips/ST04-005.html](http://www.us-cert.gov/cas/tips/ST04-005.html) / <http://www.us-cert.gov/cas/tips/ST04-004.html>). Make sure to keep your virus definitions up to date.

**Regularly scan your computer for spyware** - Spyware or adware hidden in software programs may affect the performance of your computer and give attackers access to your data. Use a legitimate anti-spyware program to scan your computer and remove any of these files (see Recognizing and Avoiding Spyware for more information - [http://www.us-cert.gov/cas/tips/ST04-016.html\)](http://www.us-cert.gov/cas/tips/ST04-016.html).

**Keep software up to date** - Install software patches so that attackers cannot take advantage of known problems or vulnerabilities (see Understanding Patches for more information - <http://www.us-cert.gov/cas/tips/> ST04-006.html). Many operating systems offer automatic updates. If this option is available, you should turn it on.

**Evaluate your software's settings** - The default settings of most software enable all available functionality. However, attackers may be able to take advantage of this functionality to access your computer. It is especially important to check the settings for software that connects to the internet (browsers, email clients, etc.). Apply the highest level of security available that still gives you the functionality you need.

**Avoid unused software programs** - Do not clutter your computer with unnecessary software programs. If you have programs on your computer that you do not use, consider uninstalling them.

**Consider creating separate user accounts** - If there are other people using your computer, you may be worried that someone else may accidentally access, modify, and/or delete your files. Most operating systems (including Windows XP, Mac OS X, and Linux) give you the option of creating a different user account for each user, and you can set the amount of access and privileges for each account. You may also choose to have separate accounts for your work and personal purposes. While this approach will not completely isolate each area, it does offer some additional protection.

*(Continued on page 8)* 

### *Are You "Compuliterate?" ….*

### **by Berry F. Phillips, member of the Computer Club of Oklahoma City and a regular writer for the CCOKC website and the eMonitor, bfpdata(at)1access.net, <http://www.ccokc.org>**

"Compuliteracy" Test (unknown author)

- 1. Who invented the computer? Mr. Chips, E.T., Marquis de Sade.
- 2. What are microchips? What a herd of micros leave on the prairie, What you eat with a microdip, The reason you had to take all those computer literacy courses.
- 3. What is a floppy disk? A painful lower-back condition, An album that didn't sell, A great Frisbee.
- 4. What is the first thing you associate with computers? Bill Cosby commercials, Eyestrain & headaches, Annoying beeps, Three tons of printout where once there was a 3-page report, All of the above.
- 5. What is FORTRAN? Between 3 and 5 tran, How to get computers excited before interface, Ridiculous.
- 6. What is Pascal? A leafy vegetable, A foot fungus, A city in southern France, None of the above.
- 7. When you need consulting help in deciding what to do with your computer, which organization do you think of? IBM, FBI, PLO?
- 8. What is the most important computer peripheral? Bill Gates, Someone to operate the computer for you, Aspirin.

Some years ago, I was staring at a demo game computer with that blank stare of a computer illiterate in a large computer store. I felt a tug on my sleeve and there was a small lad who asked me rather impatiently, "Why don't you do something?" I confessed with great difficulty being an adult that I did not know what to do. This mini computer user said, "I will show you because I have this game at home." He began killing monsters right and left as I slunk out of the store in humiliation. I vowed from that day forward I would become computer literate because no eight year old was going to be more computer literate than I was!

I suspect you have some hands on computer experience since you are reading my column. Computer literacy is today a necessity when entering the job market. I remember when Time Magazine awarded the computer, their coveted Man of the Year which dramatically illustrated the incredible impact the personal computer has had on our contemporary society. Computer literacy does not mean you need to know everything about a computer but you should master the basics and understand how a computer works. I remember thinking that just because a person used a computer in a business that they must be computer literate. I discovered that many computer users only knew how to do limited applications necessary for them to do their specific work. Further, I noticed that many computer users due to lack of computer literacy were very limited in their use of their computers. Limited computer literacy usually translates into limited use of the computer never experiencing the full potential of the computer and maximizing their return on their computer investment.

What alternatives are available to accelerate one's level of computer literacy? Basic computer courses are offered by most continuing education programs. They are usually reasonably priced and conveniently scheduled. They can be found in your local school district, or community college on evenings and weekends. There are career retraining programs that often offer computer courses through your local Labor Department Office. There are also online courses and tutorials available and the public libraries have computers available to their patrons with Internet access.

I have found that computer clubs are an excellent choice for developing computer literacy since they are economical, and less theoretical and are more focused on how to operate the computer using various applications. Computer users helping other computer users move to the next level of computer literacy is an incredible learning and motivating experience. All of those who obtain computer literacy were once computer illiterates. As they were helped to reach computer literacy, they enjoy helping others as they were helped. You are never alone in your journey to reach computer literacy in a computer club; there is always another member to ask a

*(Continued on page 9)* 

# *Digital Resolution Made Confusing ….*

### **By Dave Chrestenson, Member of the Fox Valley PC Association, Illinois Digital Photographer/Hobbyist**

There seems to be a plethora of articles on the number of pixels required to create your photos to their full glory. Many of the articles disagree with each other and some are mystifying (to say the least); occasionally a few are wrong. So here I will approach it from a different point of view, I'll give you the knowledge and let you decide what you need. Ready? Here we go!

Let's start with some facts. (I'll reconsider these later, but we have to start somewhere.) First, the average eye, relaxed, focuses at a distance of about fifteen inches. So that's about the distance people view their prints.

Second, the angle of comfortable vision (not acute) is generally agreed to be about fifty to fifty-five degrees. Beyond that is peripheral vision. Now, fifty degrees at fifteen inches subtends a distance of about thirteen inches, just covering the diagonal of an 8x10. Is it any wonder that size is so popular?

And third, the typical eye has a resolution of about one minute of angle. This works out, at fifteen inches, to about .004 inches, or approximately 229 dots in an inch. (For purposes of clarity I will use the term pixels when referring to the camera sensor and dots when referring to the print. But in this discussion they can be considered equivalent. (Don't compare this with the resolution (normally also referred to as dots) of printers. They are completely different animals. (Subject for another article?)

For convenience and to assure a tolerance, for now let's round that up to 300 dpi. This means that we need 300 dpi (at 15 inches) on the paper to assure that we won't see individual dots. Now, it's easy enough to work backwards from there. Assume that we wish to print an 8x10. Ten inches across at 300 dpi is 3000 dots. Eight inches down at 300 dpi is 2400 dots. So we need a camera of 3000 x 2400 pixels, or 7.2 meg. (This is assuming a camera with square pixels, not all have that, the Fuji S3 for example has hexagonal pixels, two sizes, no less. (Subject for still another article?) Simple huh? Maybe.

But let's try another example first. Assume you just want to print a picture half that size, 4 x 5 is more common. Then 4 times 300 equals 1200 and 5 times 300 equals 1500, so our camera need only be 1.8 meg. That's not so bad, is it? But before you dash right out to buy a 2 meg camera on sale, let's take a look at some of those original figures.

I said that the average eye views an image at 15 inches. That's an "average" eye. It can vary from that... a lot. Depending on age, it can go from 3 inches (a youngster) to more than 6 feet. (An old timer.) And that's for an eye that's working well. Near-sighted? You'll hold the picture closer. (Assuming you don't wear correction lenses, of course.) Far-sighted? Further away. Have astigmatism? A mess! So, if you hold your picture at 7.5 inches, you will need twice the number of pixels, or 600, per inch. An 8x10 would require a 28.8 meg cam-era. Good grief! Thirty inches viewing distance is a lot easier, a 1.8 meg one will do the job. Also, some eyes can see significantly better than one minute of angle, some can reach ½ minute. That's even worse, you need 600 dpi at 15 inches, which means we're back to a 28.8 meg camera for an 8x10, and a 7.2 meg one for a 4x5. But you can do the math. And do you really need to have the dots as small as theory suggests? Well, to make it more confusing, there are other considerations that affect that. Bright lighting needs higher resolution, dim lighting needs less. Glossy paper? Higher resolution. Matt paper, less. High contrast image, more, low contrast, less. Ad infinitum.

Finally, what if you have taken the definitive photo of Yosemite, the one to equal Ansel Adams, and you want to have it printed at, say, 16x20 and frame it. Do you still need 300 dpi? Probably not. After all, people don't normally hold a 16x20 in their hands and look at it from 15 inches. Remember the 50 degree vision. So, you'll probably be hanging it on the wall, where they will view it from a distance. Experience shows that people will

*(Continued on page 9)* 

### *Surprising New Search Engine ….*

### **By Sandy Berger, Compu-KISS, [www.compukiss.com,](http://www.compukiss.com) sandy(at)compukiss.com**

Google has been my search engine of choice for several years, but recent developments have made me change my alliance to a new search engine.

Perhaps you read about it. A few weeks ago, 20 million of AOL's customers Web search queries appeared on the Web. These included the user's ID, the query they typed into the search engine, and other information.

Newsmakers picked up on the story because of some of the dramatic Web searches performed. For instance, AOL user 2708 searched for "I hate my ex boyfriend," "how to humiliate someone," "free angry stuff to send to an ex lover," and "makehimpay.net". User 17556639 looked for even more vicious information with searches on "how to kill a wife", "photo of dead people," "decapitated photos," "wife killer," and "steak and cheese." (Guess they got hungry.)

After the sensationalism died down, many people realized that the true story was that search engines are keeping a collection of information that can lead to a personal dossier of an individual. AOL's information included user numbers that were identified by cookies, but users can also be identified by Internet addresses, bringing them closer to our true identities.

All of the big search engines keep such information. Recently Google, AOL, Microsoft, and Yahoo were subpoenaed to turn over information of this type to the Justice Department. Of the big four, only Google refused to release the information.

In response to this story, one search engine, Ixquick, immediately issued a press release stating that they are taking steps to provide privacy protection for their users. Ixquick stated that after a search, they will immediately and permanently delete all personal search details.

I was impressed by a company who thought that protecting our privacy was more important than gleaning information from our searches and selling data for marketing purposes. I had never heard of Ixquick, but I immediately surfed over to [www.ixquick.com](http://www.ixquick.com). I was impressed with what I found.

Ixquick, which is owned by a Dutch company, is a metasearch engine. That means that it searches several databases to get its search results. Ixquick uses Yahoo/Alta vista, Gigablast, Ask Jeeves/Teoma, Open Directory and 7 other search engines. It is available in 18 languages.

Ixquick marks the search results with stars, one star for every search engine that chooses that particular Web site as one of the ten best results for your search. This effectively gives you the relevancy of the search results. Also, the Ixquick interface is clean and easy to use. It allows you to quickly choose if you want your search to find only one of the words of your search phrase, all of the words, or the exact phrase. There is also a place where you can easily enter words that you may want to eliminate from your search. You don't need to fool around with pluses, minuses, or quotation marks as you do with some popular search engines.

I was extremely impressed with the Ixquick's International Phone Directory.

Just type in a name and city or state and you can actually find people. Ixquick's Reverse Directory can tell you who's calling when you enter a telephone number. With Bigfoot and most other people directories now charging for people searches, this is an extremely useful free search tool.

*(Continued on page 8)* 

#### *(Safeguarding Your Data—Continued from page 4)*

**Establish guidelines for computer use** - If there are multiple people using your computer, especially children, make sure they understand how to use the computer and internet safely. Setting boundaries and guidelines will help to protect your data (see Keeping Children Safe Online for more information -<http://www.us-cert.gov/> cas/tips/ST05-002.html).

**Use passwords and encrypt sensitive files** - Passwords and other security features add layers of protection if used appropriately (see Choosing and Protecting Passwords and Supplementing Passwords for more information -<http://www.us-cert.gov/cas/tips/ST04-002.html>/ <http://www.us-cert.gov/cas/tips/ST05-012.html>). By encrypting files, you ensure that unauthorized people can't view data even if they can physically access it. You may also want to consider options for full disk encryption, which prevents a thief from even starting your laptop without a passphrase. When you use encryption, it is important to remember your passwords and passphrases; if you forget or lose them, you may lose your data.

**Follow corporate policies for handling and storing work-related information** - If you use your computer for work-related purposes, make sure to follow any corporate policies for handling and storing the information. These policies were likely established to protect proprietary information and customer data, as well as to protect you and the company from liability.

**Dispose of sensitive information properly** - Simply deleting a file does not completely erase it. To ensure that an attacker cannot access these files, make sure that you adequately erase sensitive files (see Effectively Erasing Files for more information - <http://www.us-cert.gov/cas/tips/ST05-011.html>).

**Follow good security habits** - Review other security tips for ways to protect yourself and your data - http:// [www.us-cert.gov/cas/tips/.](http://www.us-cert.gov/cas/tips/)

--------------------------------------------------------------------------------

Author: Mindi McDowell

--------------------------------------------------------------------------------

Produced 2006 by US-CERT, a government organization.

**Copyright Permission** 

You are permitted to reproduce and distribute documents on this web site in whole or in part, without **changing the text you use, provided that you include the copyright statement or "produced by" statement and use the document for noncommercial or internal purposes. <http://www.us-cert.gov/legal.html>**

*(New Search Engine —Continued from page 7)* 

Ixquick also has a comparison shopping service and an image search feature. Like Google and others, Ixquick offers a search toolbar.

After using Ixquick for a few weeks, I can honestly say that I have been very happy with the results. Using it in conjunction with Google gives you a wonderfully wide selection of search results. If, however, you want to really keep your searches private, then you will want to use Ixquick exclusively. After the recent AOL debaukle, I feel that Ixquick is providing a great service not only as a search engine, but also as a leader on privacy issues.

There is no restriction against any non-profit group using this article as long as it is kept in context with proper credit given **the author. The Editorial Committee of the Association of Personal Computer User Groups (APCUG), an international organization of which this group is a member, brings this article to you.** 

*(Are You Compuliterate —Continued from page 5)* 

question or to get hands on help. Many computer clubs have computer labs as does the Computer Club of Oklahoma City, [www.ccokc.org](http://www.ccokc.org) (405-843-4300) which is also affiliated with the national Senior Net Users Group and the Association of PC Users Groups. If you are not in the Oklahoma City area, please contact the Association of PC Users Groups, [www.apcug.org](http://www.apcug.org) (800-558-6867) to check on an affiliated computer club in your area .

The sole objective of computer clubs is to help each other to reach computer literacy. We often hear from our members who have achieved computer literacy how when they started they wondered how they would ever use a computer and now how they will ever get along without a computer! The transition from computer illiteracy to literacy is truly amazing. Our mission is to help each other reach computer literacy with a variety of proven classes that will get you up too speed as soon as possible. The Computer Club of Oklahoma City believes the only unintelligent question is the unasked question! Obtaining computer literacy is not a luxury but an absolute necessity in our rapidly evolving technological society.

I hope that I remain "compuliterate" because those eight year olds are getting more and more "compuliterate" especially the older I get!

There is no restriction against any non-profit group using this article as long as it is kept in context with proper credit given **the author. The Editorial Committee of the Association of Personal Computer User Groups (APCUG), an international organization of which this group is a member, brings this article to you.** 

#### *(Digital Resolution —Continued from page 6)*

move backward or forward when viewing a picture until it subtends that 50 degree angle. So you might well get away with 150 dpi.

But, getting back to the more normal usage, handheld prints, do you need 300 dpi there? Again, maybe. In many cases you may get away with less. But if you go below 150 dpi you are almost certain to get obvious visual pixilation at that distance. Of course, Photoshop to the rescue, you can resample upwards and in-crease the number of pixels to what works. You're not adding detail, but at least you're getting rid of those annoying "jaggies."

Clear? I didn't think so. Remember, I said "Made Confusing." But at least you are now confused on a much higher plane! Good luck.

*Editor's comments: Dave has presented several programs over the years that have gone into great detail on various aspects of digital photography. From cameras and lenses and from basic photo software to the flag*ship of the genre: Adobe Photoshop. His knowledge has always impressed me and we always enjoy his point of view on this topic. He presented a program last month: "Pursuing the Path From Pixels to Pic-tures, " which *could have easily gone late into the afternoon. All present enjoyed his program. Thanks Dave! Jon Jackman* 

There is no restriction against any non-profit group using this article as long as it is kept in context with proper credit given **the author. The Editorial Committee of the Association of Personal Computer User Groups (APCUG), an international organization of which this group is a member, brings this article to you.** 

**Be sure and check our web site at least once a week: [www.mpcug.net](http://www.mpcug.net) For the latest club and computer information** 

### The Club's Meeting Place

Our general meeting and the Random Access Special Interest Group are held in the Destiny Christian Center, 1161 Carver Road, Modesto, on the west side of Carver Road, right across from Sam's Food City.

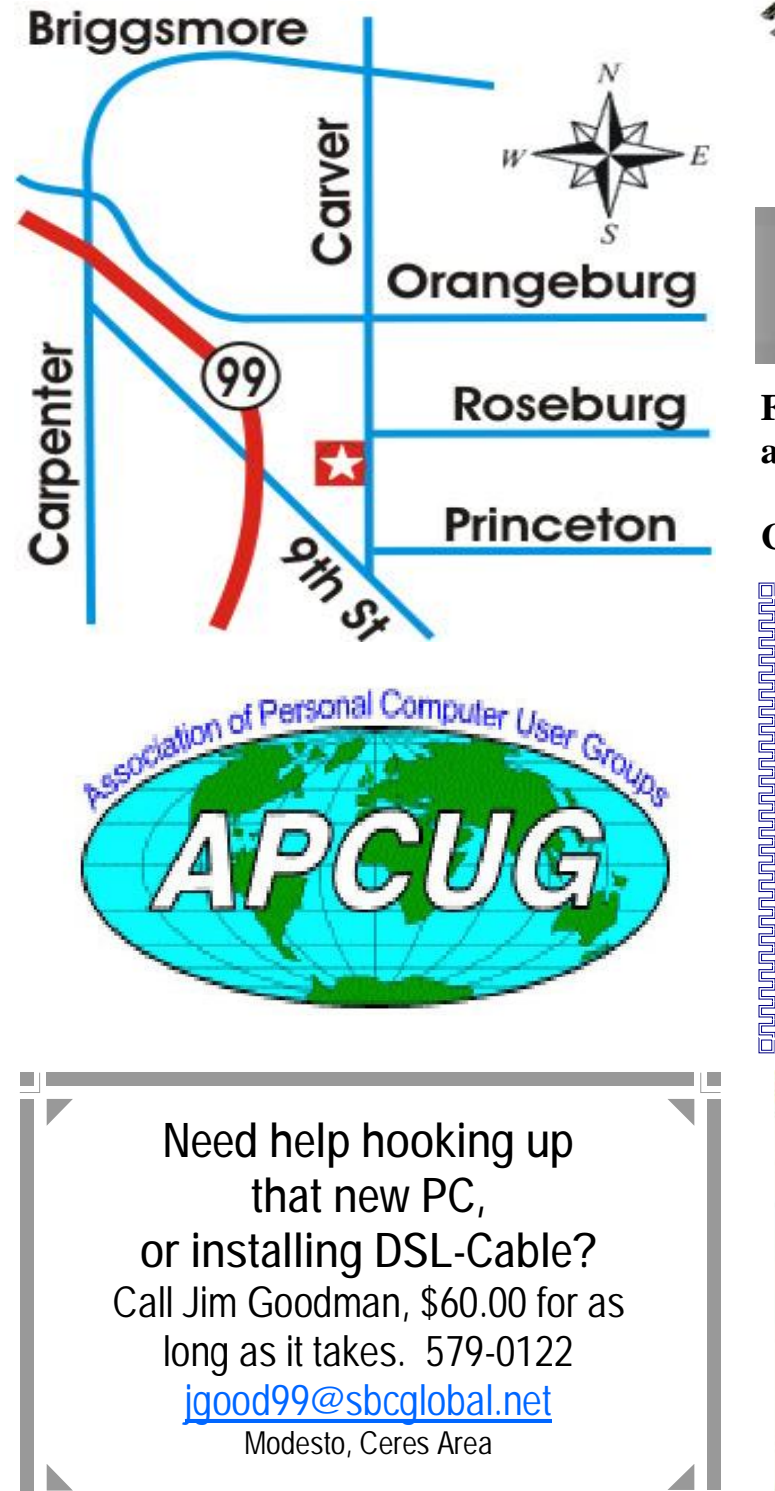

**Free classifieds for members. Email the text to the editor at [editor@mpcug.net](mailto:editor@mpcug.net)**

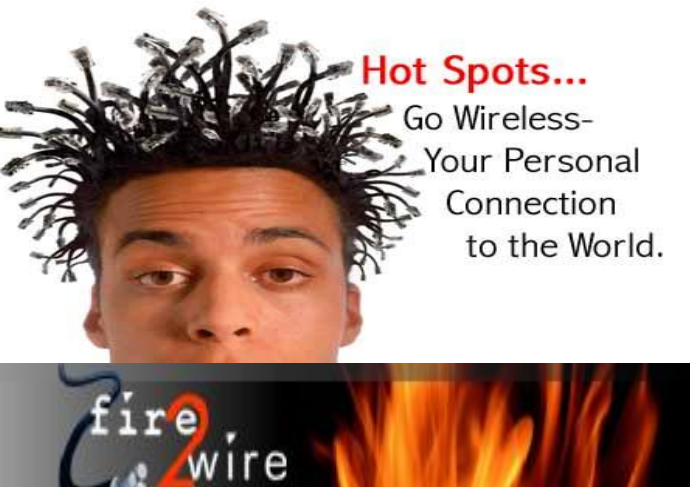

**For Information about our website host and how you can get on board:** 

**Click on this link [info@fire2wire.com](mailto:info@fire2wire.com)**

### *Cyrano Writing & Editing*

**When you need help putting it in words, call Cyrano.** 

**(209) 523-4218; 499-5401** 

*Resumes, letters, applications, articles, newsletters, press releases, theses* 

**Elizabeth Leedom** 

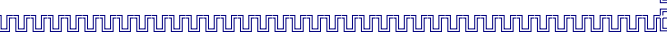

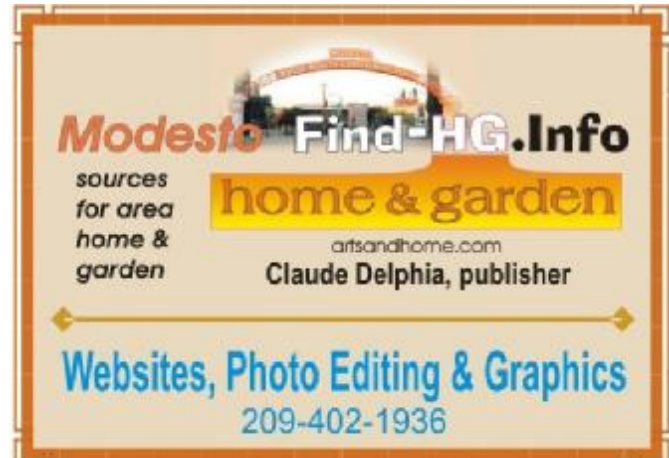

**Be sure and check our web site at least once a week at [www.mpcug.net](http://www.mpcug.net)**

**October** 2006 **Page 10** 

# **Modesto PC User Group Officers**

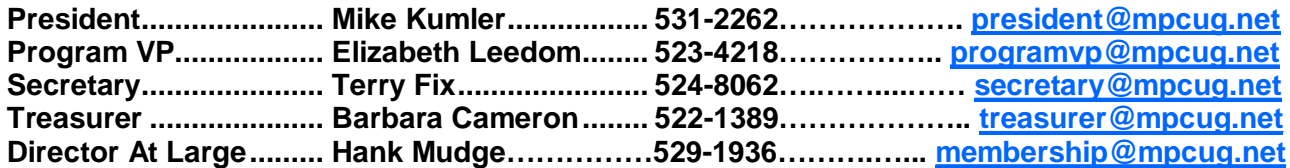

#### **Appointed positions:**

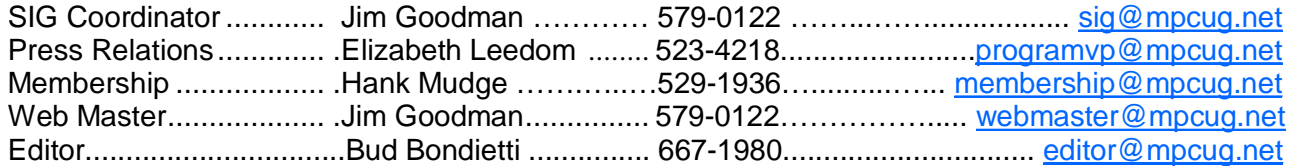

#### PC Post

#### **Editor: Bud Bondietti**

Editor Emeritus: William "Doc" Holloway - 1920 - 1996 Claude Delphia, Editor Emeritus Bud Bondietti and Elizabeth Leedom, Presidents Emeritus

### Join The Modesto PC User Group Web site: [www.mpcug.net](http://www.mpcug.net)

To join MPCUG (or just get more information about us go to our Web site and fill out the new member form or mail your check to: MPCUG, P.O. Box 5122, Modesto, CA 95352-5122.Membership is just \$24 a year and includes 12 issues of the PC Post along with participation in all meetings and events. You will also receive e-

### The PC Post and Editorial Policy

The PC Post is published online 12 times per year and is available to all group members as a membership benefit. Annual group membership dues are \$24.

For information write:

Modesto PCUG PO Box 5122, Modesto, CA 95352- 5122

Opinions expressed in the PC Post do not necessarily reflect the opinions or views of the members as a group or the Board of Directors.

The PC Post encourages group members to submit articles for publication. We would like to have articles which deal with the writer's experience with computer hardware and software.

An article may deal with any computer-related subject provided it contains no libelous or offensive material. We can't use information copied from other publications without written permission except for quotes.

Articles should be submitted in MS Word text. Do not spend time formatting your article such as indents or centering. Please use only one space between sentences. and do not use bold, italicize or otherwise format the submission as we can't guarantee results in translation to Publisher. Proof read and run your spelling checker. Watch

for special upper and lower case in brand names. Do not tab or indent to layout text.

If you want to include a graphic, please contact the editor for instructions.

We reserve the right to edit articles, for length or to improve readability. Longer articles may be published in several parts. We will not knowingly promote unlicensed businesses.

Letters to the editor are encouraged. All articles and letters to the editor should be submitted to the editor via email as an attached file. Call him at (209) 667-1980 before submission. Please include your name, day and evening phone numbers, and email address for contact.

The MPCUG exchanges some articles with other user groups around the country via the Association of PC User Groups (APCUG). If for any reason you object to having your article distributed to APCUG member organizations for reprinting, please notify the editor at the time you submit the article. Your wish will in no way affect publication of your article in the Post.

Production notes: Prepared using **Microsoft Publisher 2003**, MS Office 2003, Minolta laser color printer and a lot of sweat and a few tears.

# **Special Interest Groups**

SIG meetings are held at the discretion of the leader and participants. Sometimes the date, location and time have to be changed or a meeting cancelled. Give the leader a call before the meeting if it is your first time.

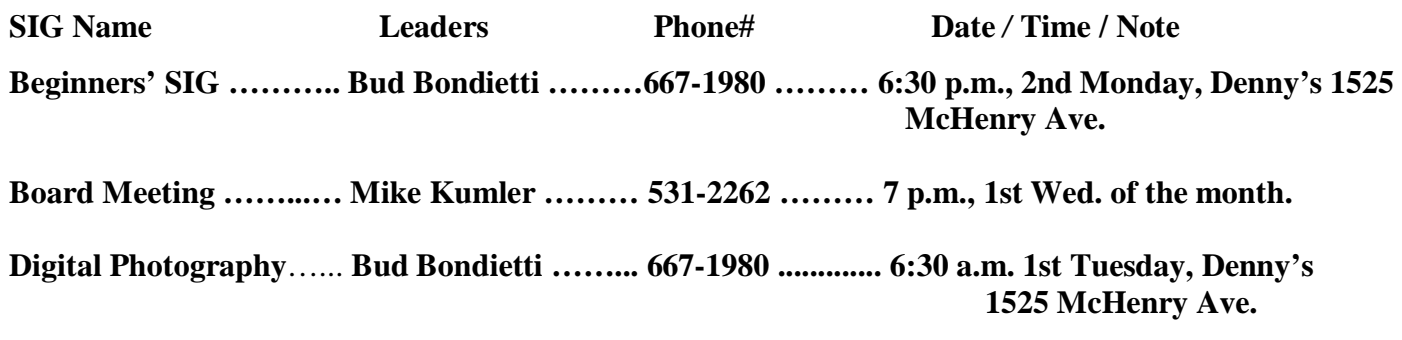

**Random Access Q&A …………………………………....…..…… 6:30 p.m. before general meeting** 

Membership renewal: As with all organizations, MPCUG is run solely by volunteers. That means that when your membership comes due, someone must send you a reminder, sometimes several times. We try to cut back that need by e-mailing you that your membership is expiring. Please help by renewing your membership in a timely manner. It saves user group money and volunteer time. 

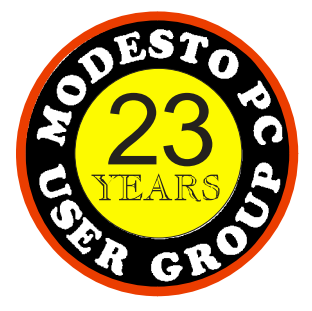

 PC POST  *Modesto PC User Group*  **P.O. BOX 5122** 23 **Modesto, CA 95352-5122** 

 **RETURN SERVICE REQUESTED** 

Time dated material

Be sure and check our web site at least once a week: [www.mpcug.net](http://www.mpcug.net)